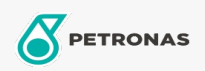

## Olio per compressori pneumatici

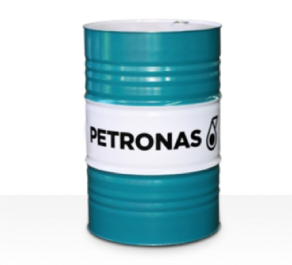

## **PETRONAS Compressor AM6**

## Gamma:

Descrizione lunga: La serie PETRONAS Compressor A M6 è costituita da oli per compressori pneumatici dalle prestazioni premium appositamente sviluppati per offrire fino a 6.000 ore di utilizzo in servizio, anche a temperature di scarico massime di fino a 120 °C.

**A** Scheda tecnica del prodotto

Viscosità: 32

Specifiche industriali: ISO 6743-3: DAJ

Settore (i): Cemento, Produzione generale, Carta e pasta, Produzione di energia (carbone), Produzione di energia (nucleare), Ferrovia, Zucchero, Scavi minerari in superficie, Scavi minerari in galleria, Edilizia